[fabrication,](http://lesporteslogiques.net/wiki/tag/fabrication?do=showtag&tag=fabrication) [impression 3D](http://lesporteslogiques.net/wiki/tag/impression_3d?do=showtag&tag=impression_3D), [tricot,](http://lesporteslogiques.net/wiki/tag/tricot?do=showtag&tag=tricot) [openSCAD,](http://lesporteslogiques.net/wiki/tag/openscad?do=showtag&tag=openSCAD) [em](http://lesporteslogiques.net/wiki/tag/em?do=showtag&tag=em)

## **Compte-boucle pour le tricot**

Un petit accessoire pour conserver des échantillons de laine, et compter les boucles! Le WPI (Wraps Per Inches = Boucles par pouce) est une mesure qui donne certaines caractéristiques d'une laine et permet de se faire une idée de la longueur de laine nécessaire à un tricot.

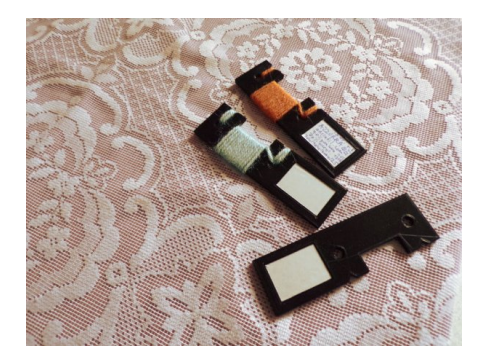

Le modèle de l'objet est fabriqué avec openscad :

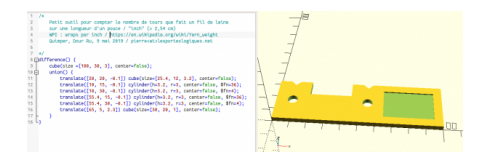

## **compte\_fil\_laine.scad (cliquer pour afficher le code openscad)**

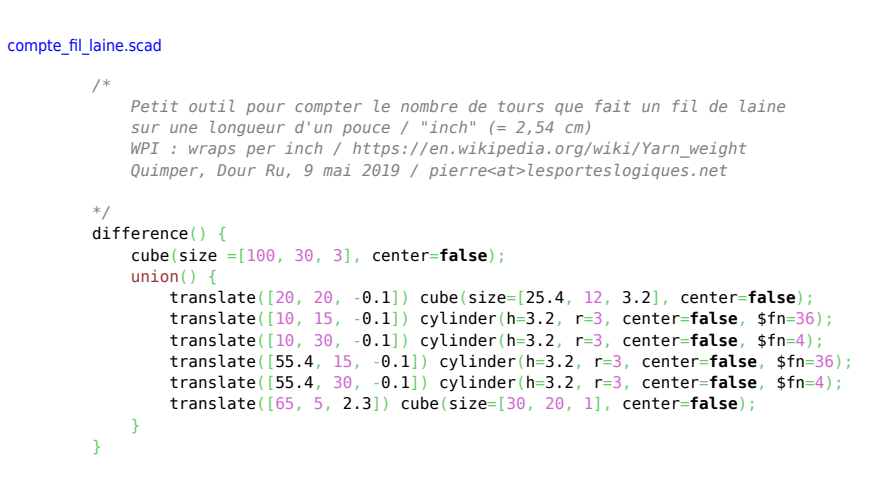

[Fichier .stl :](http://lesporteslogiques.net/wiki/_media/openatelier/projet/compte_fil_laine.stl)

compte fil laine.stl

Quelques infos sur les tailles de laine :

- [https://en.wikipedia.org/wiki/Yarn\\_weight](https://en.wikipedia.org/wiki/Yarn_weight)
- <https://www.ravelry.com/help/yarn/weights>

Article extrait de : <http://lesporteslogiques.net/wiki/>- **WIKI Les Portes Logiques** Adresse : **[http://lesporteslogiques.net/wiki/openatelier/projet/compte-boucle\\_pour\\_le\\_tricot](http://lesporteslogiques.net/wiki/openatelier/projet/compte-boucle_pour_le_tricot)** Article mis à jour: **2020/04/25 16:17**